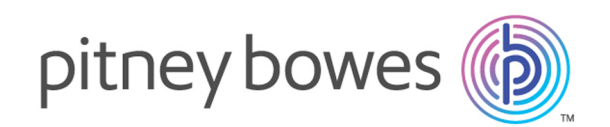

## Spectrum Technology Platform バージョン 12.0 SP1

Global Sentry ガイド

## 目次

#### 1 - [はじめに](#page-2-0)

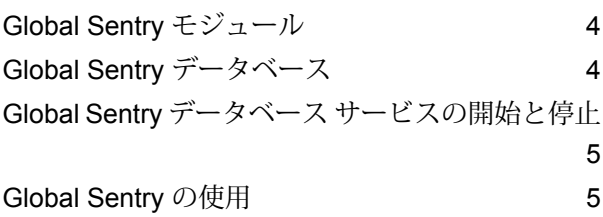

### [2 - Global Sentry](#page-6-0) サービス

[GlobalSentry](#page-7-0) 8

## <span id="page-2-0"></span>1 - はじめに

#### このセクションの構成

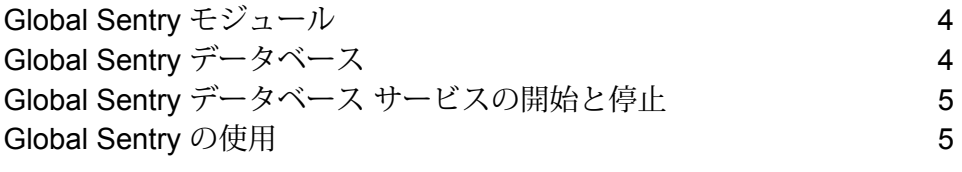

### <span id="page-3-0"></span>Global Sentry モジュール

Global Sentry モジュールは、世界中の政府によって金融制裁が課せられている国、個人、および 組織をデータ内で識別できるように、政府の監視リストに対してレコードのマッチングを行いま す。Global Sentry モジュールは、米国愛国者法 (USA PATRIOT Act) およびその類似法の特定の 要件に対応しています。

Global Sentry モジュールは、以下の政府監視リスト上のエンティティとレコードとの一致を特定 します。

- オーストラリア外務貿易省 (Australian Government Department of Foreign Affairs and Trade)
- イングランド銀行 (Bank of England)
- 欧州連合 (European Union) 共通外交安全保障政策 (Common and Foreign Security Policy)
- カナダ国際貿易裁判所 (Office of Superintendent of Financial Institutions of Canada)
- 米国産業安全保障局 (U.S. Bureau of Industry and Security) 取引禁止顧客リスト (Denied Persons List)
- 米国産業安全保障局 (U.S. Bureau of Industry and Security) 未検証者リスト (Unverified List)
- 米国財務省 (U.S. Treasury) 外国資産管理局 (Office of Foreign Assets Control)
- 米国国務省国防機器取引管理部 (U.S Department of State Directorate of Defense Trade Controls) - 法的禁止対象者リスト (List of Statutorily Debarred Parties)

Global Sentry は、データと監視リストの一致を特定するための、マッチングとスコアリングの最 適化されたルールや、120 のカルチャーと関連する性別および名前派生形データを提供します。 認可国、名前、住所、ID 番号、その他、誕生日などの情報と照合してマッチングを実行すること により、総合的なリスク スコアが生成されます。この情報に基づいて組織は特定の取引 (トラン ザクション) を阻止すべきかどうか判断することができます。

<span id="page-3-1"></span>Global Sentry サービスは、Universal Name、Data Normalization、Advanced Matching の各モ ジュールのステージを利用します。

## Global Sentry データベース

Global Sentry は、Advanced Matching、Data Normalization、Universal Naming の各モジュール と同じデータベースを使用します。

加えて、リアルタイム モードで使用する場合は、次のデータベースが必要です。

- ofac.db
- pep.db
- sanctions.db

Global Sentry をバッチ モードで実行する場合は、次のデータベースが必要です。

- globalsentrydb.addresses-ofac.csv
- globalsentrydb.fullNames-ofac.csv
- globalsentrydb.ids-ofac.csv
- globalsentrydb.names-ofac.csv
- globalsentrydb.addresses-pep.csv
- globalsentrydb.fullNames-pep.csv
- globalsentrydb.ids-pep.csv
- globalsentrydb.names-pep.csv
- globalsentrydb.addresses-sanctions.csv
- globalsentrydb.fullNames-sanctions.csv
- globalsentrydb.ids-sanctions.csv
- <span id="page-4-0"></span>• globalsentrydb.names-sanctions.csv

## Global Sentry データベース サービスの開始と停止

- Windows では、**[コントロール パネル]** > **[管理ツール]** > **[サービス]** の順に選択し、**[Global Sentry Database Server]** をダブルクリックします。
- <span id="page-4-1"></span>• Unix または Linux の場合:
	- a) <Spectrum Platform>/GlobalSentryDatabase/bin ディレクトリに移動します。
	- b) サーバーを開始するには、./globalsentrydb.start と入力します。
	- c) サーバーを停止するには、./globalsentrydb.stop と入力します。

### Global Sentry の使用

Global Sentry は、Spectrum™ Technology Platform API によるリアルタイム モードまたはバッチ モードで使用できます。

Global Sentry をリアルタイム モードで使用するには、Spectrum™ Technology Platform を使用し てサーバーの以下のサービスにアクセスします。

- Global Sentry
- Global Sentry Name Check
- Global Sentry Address Check
- Global Sentry ID Number Check
- Global Sentry Other Data Check

APIを使用したサービスへのアクセスに関する詳細については、『*Spectrum™ TechnologyPlatform API* ガイド』を参照してください。

Global Sentry は、次の機能をバッチ モードで実行します。

- Global Sentry Batch
- Global Sentry Name Check Batch
- Global Sentry Address Check Batch
- Global Sentry ID Number Check Batch
- Global Sentry Other Data Check Batch

# <span id="page-6-0"></span>2 - Global Sentry サー ビス

このセクションの構成

[GlobalSentry](#page-7-0) 8

### <span id="page-7-0"></span>**GlobalSentry**

GlobalSentry サービスは、各国から得られたデータによる政府提供のブラックリストと照合して トランザクション (取引) のマッチングを確認します。以下のリストが使用されます。

- Denied Persons List (米国)
- Unverified List (BIS Red Flag) (米国)
- Consolidated Financial Sanction Targets (Individuals and Entities) (英国/欧州連合)
- Consolidated lists of persons, groups, and entities subject to EU financial sanctions (欧州連合)
- DFAT Consolidated List (オーストラリア)
- OSFI Consolidated List (Individuals and Entities) (カナダ)
- Specially Designated Nationals, Terrorists, Narcotic Traffickers and other Blocked Persons List (米国)
- Statutorily Debarred Parties List (米国)
- Politically Exposed Persons (PEP) list
- 国連安全保障理事会が制裁対象に指定した個人および団体が含まれる統合リスト。

認可国、名前、住所、ID 番号、その他、誕生日などの情報と照合してマッチングを実行すること により、"総合的なリスク水準のスコア"が生成され、この情報に基づいて組織は特定の取引(トラ ンザクション) を阻止すべきかどうかを的確に判断し、誤検出を回避できます。

GlobalSentry によるデータ処理の手順を以下に説明します。

- 1. Global Sentry サービス (以下、単に "サービス") は、最初にトランザクション内のすべての必 須データをスキャンして制裁対象国を特定します。制裁対象国の一致が見つかったトランザ クションについては、他のすべての検索条件がバイパスされ、最大級のリスク スコアが設定 されます。
- 2. 制裁対象国の一致が見つからなかった場合、サービスは GlobalSentry Name Check、 GlobalSentry Address Check、または GlobalSentry ID Number Check サブフローを使用して GlobalSentry データベースとの照合によるトランザクションのマッチングを試みます。
- 3. GlobalSentry Name Check は、個人、団体、および船舶に対してマッチングを試みます。こ れで名前の一致が見つかった場合、サービスから名前スコアが返されます。
- 4. GlobalSentry Address Check は、特定国内の住所に対してマッチングを試みます。これで住 所の一致が見つかった場合、サービスから住所スコアが返されます。
- 5. GlobalSentry ID Number Check は、パスポート、国民背番号、社会保障番号 (SSN)、納税者 番号などの識別番号に対してマッチングを試みます。識別番号の一致が見つかった場合、サー ビスから識別番号スコアが返されます。
- 6. 名前、住所、および識別番号の一致が見つからなかったトランザクションについては、トラ ンザクション レコードが出力に書き出され、総合リスク水準スコアがゼロに設定されます。
- 7. 名前、住所、または識別番号の一致が見つかったトランザクションに対して、サービスは GlobalSentry Other Data Check サブフローを使用して Global Sentry データベースとの照合 によるマッチングを試みます。
- 8. GlobalSentry Other Data Check は、出生地、出生日、国籍または市民権に対してマッチング を試みます。ここで一致が見つかった場合は、サービスから出生地スコア、出生日スコア、 国籍スコア、または市民権スコアが返されます。
- 9. GlobalSentryは、各トランザクションに総合リスク水準スコアを設定します。このスコアは、 0 ~ 16 の間の値を取り、OverallRiskLevel フィールドに返されます。リスク水準を計算する とき、GlobalSentry は入力レコードに含まれているデータの種類を考慮し、さらに Global Sentry データベースに一致するエントリがある場合には、それがどの入力に対応するかも考 慮します。一般に、値が大きいほど、そのトランザクションに関係するリスクが高いことを 示します。

#### 入力

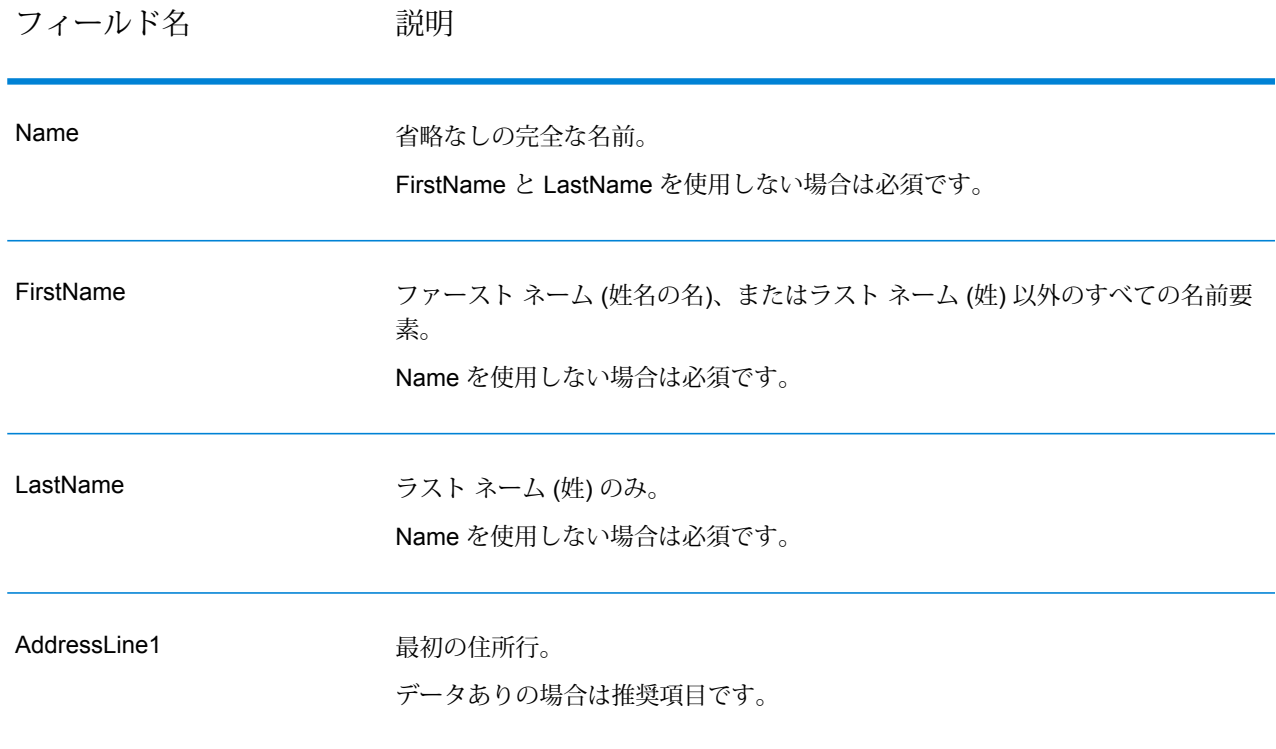

#### **表 1 : Global Sentry の入力フィールド**

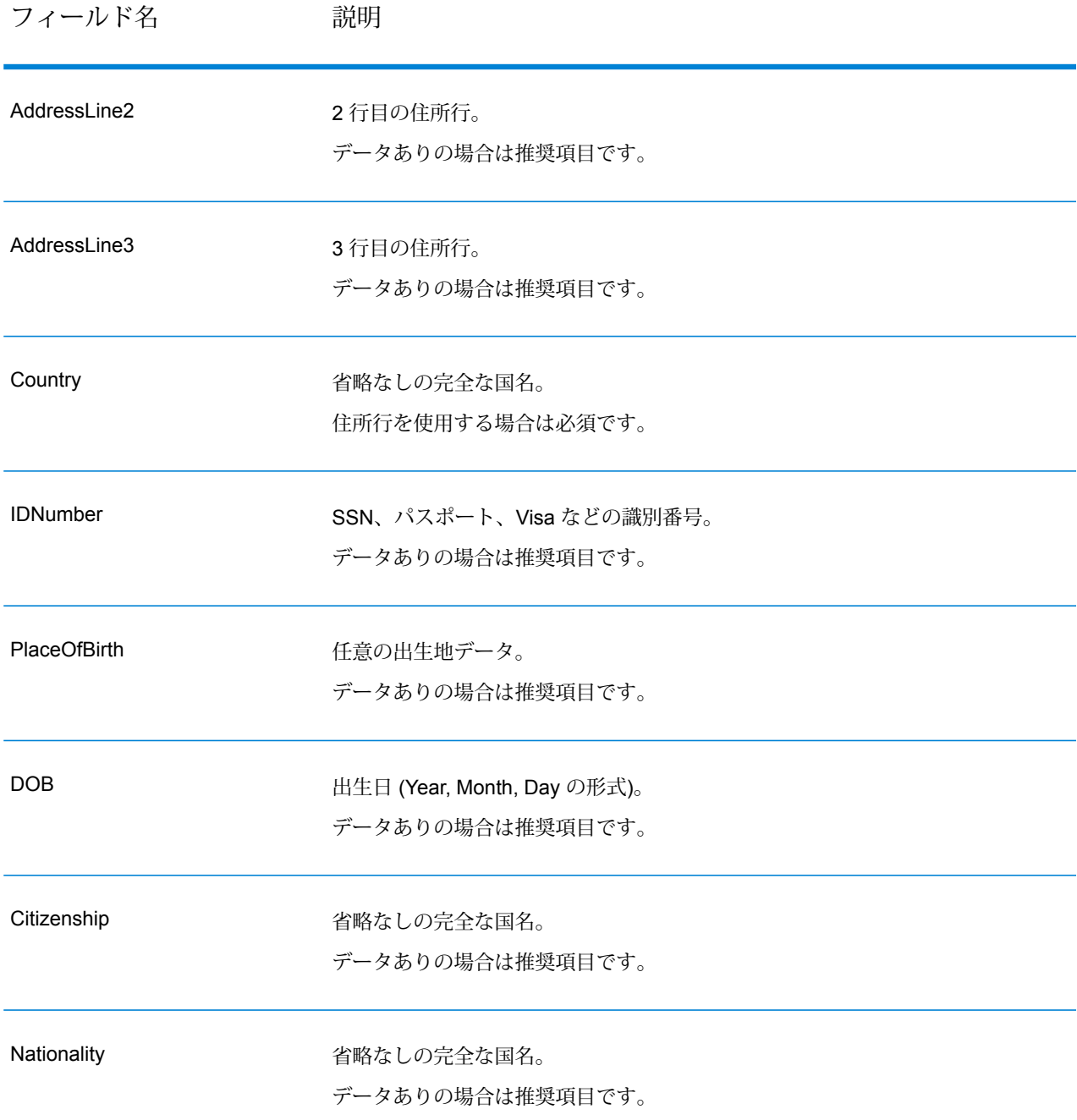

#### 出力

#### **表 2 : Global Sentry Service の出力**

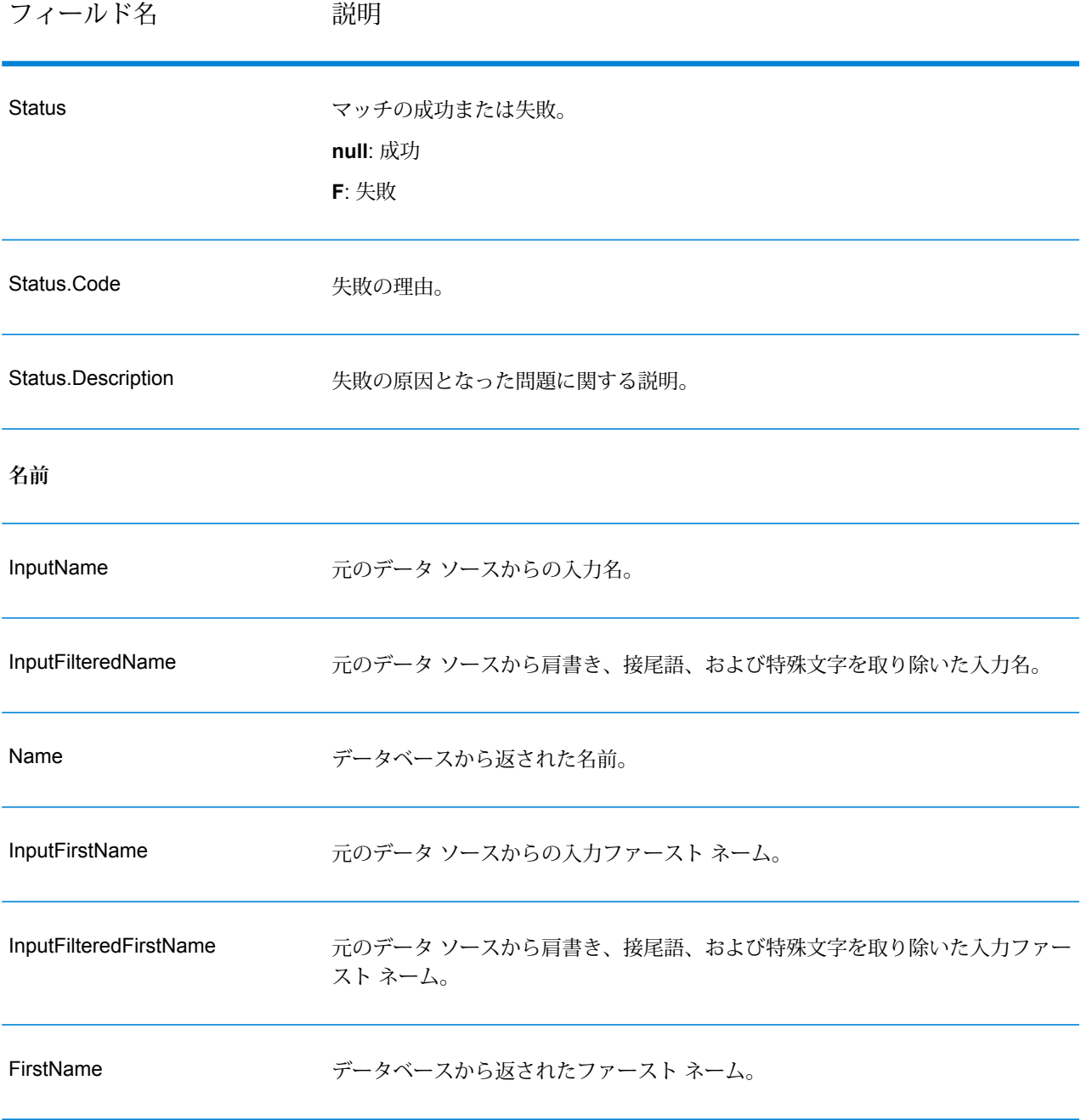

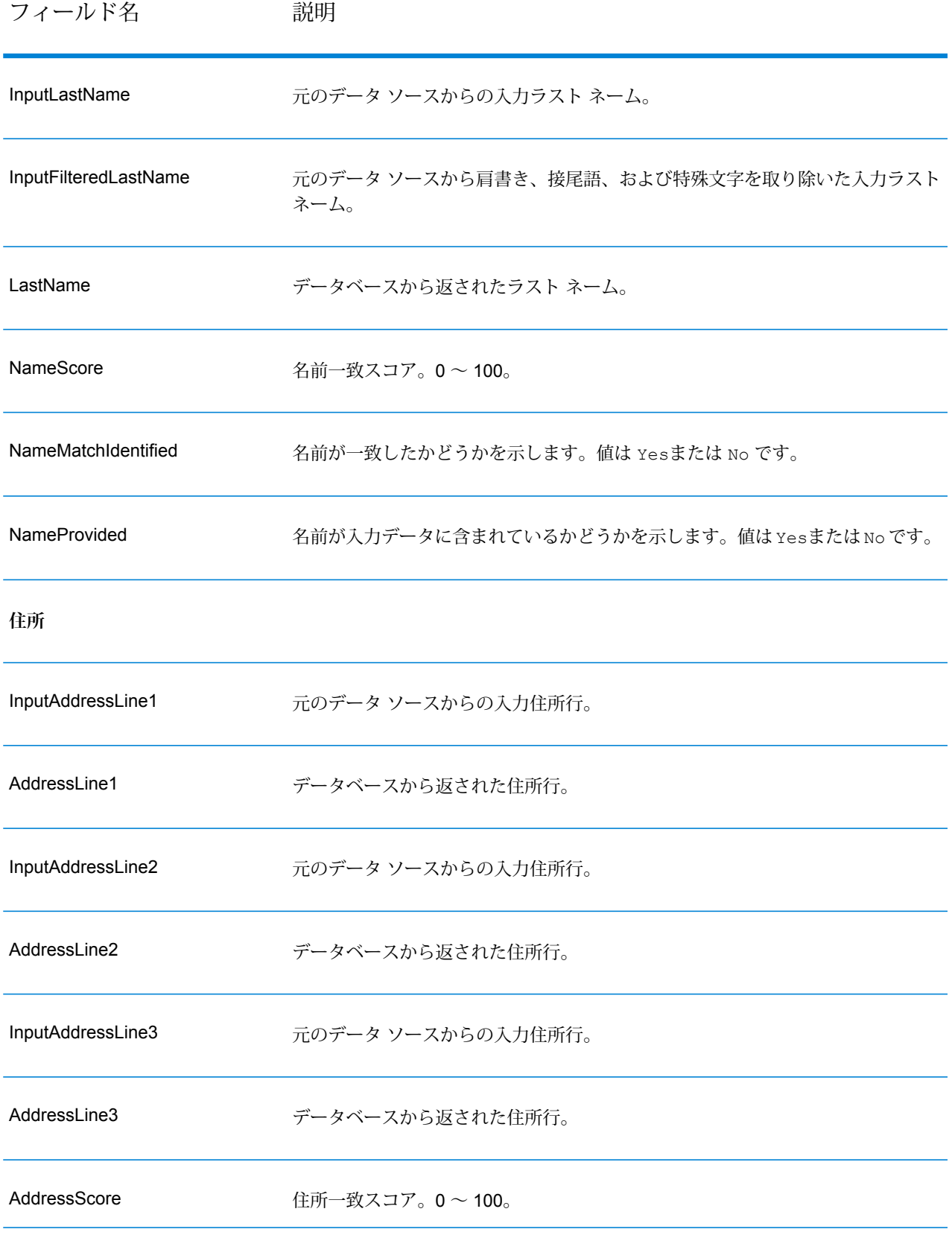

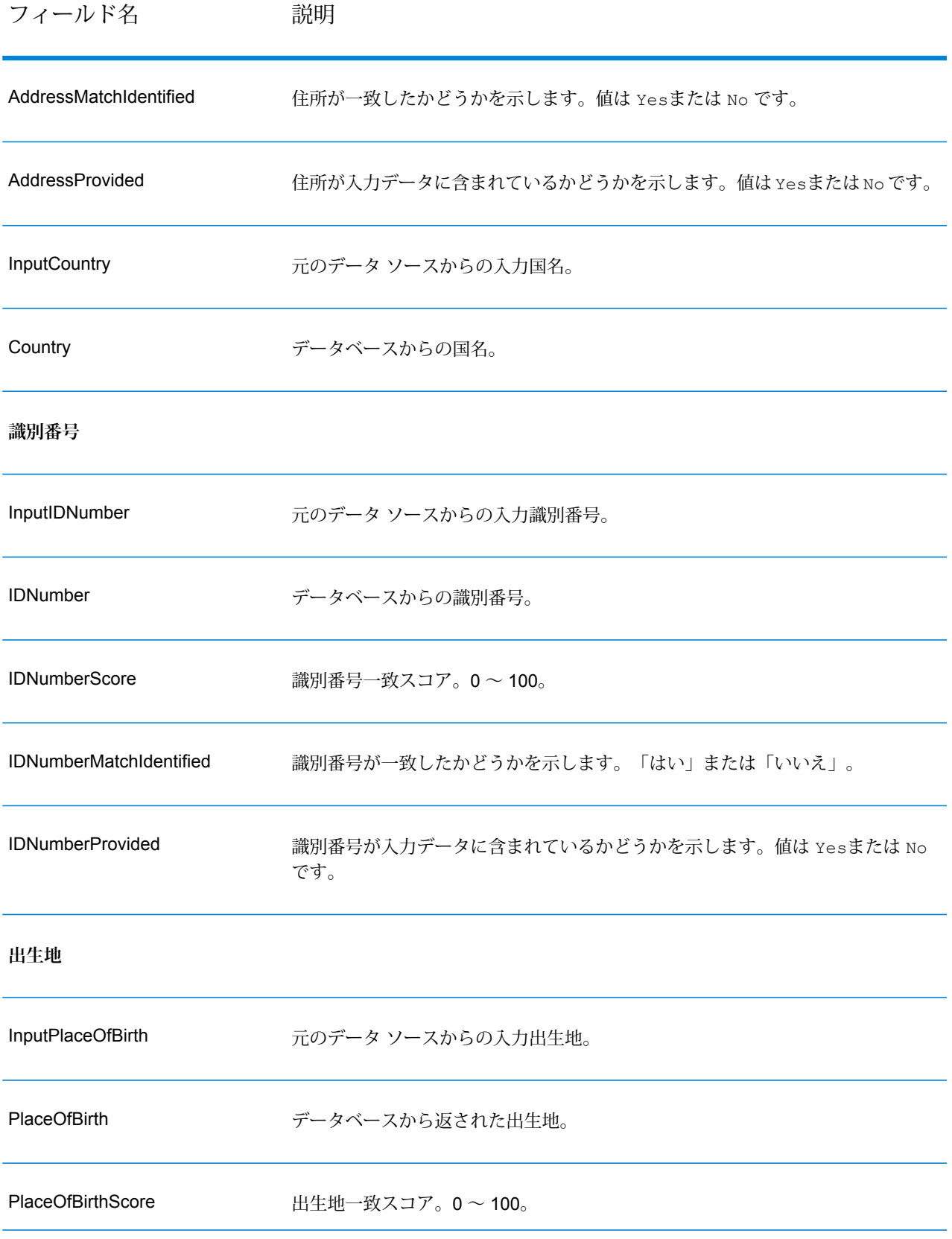

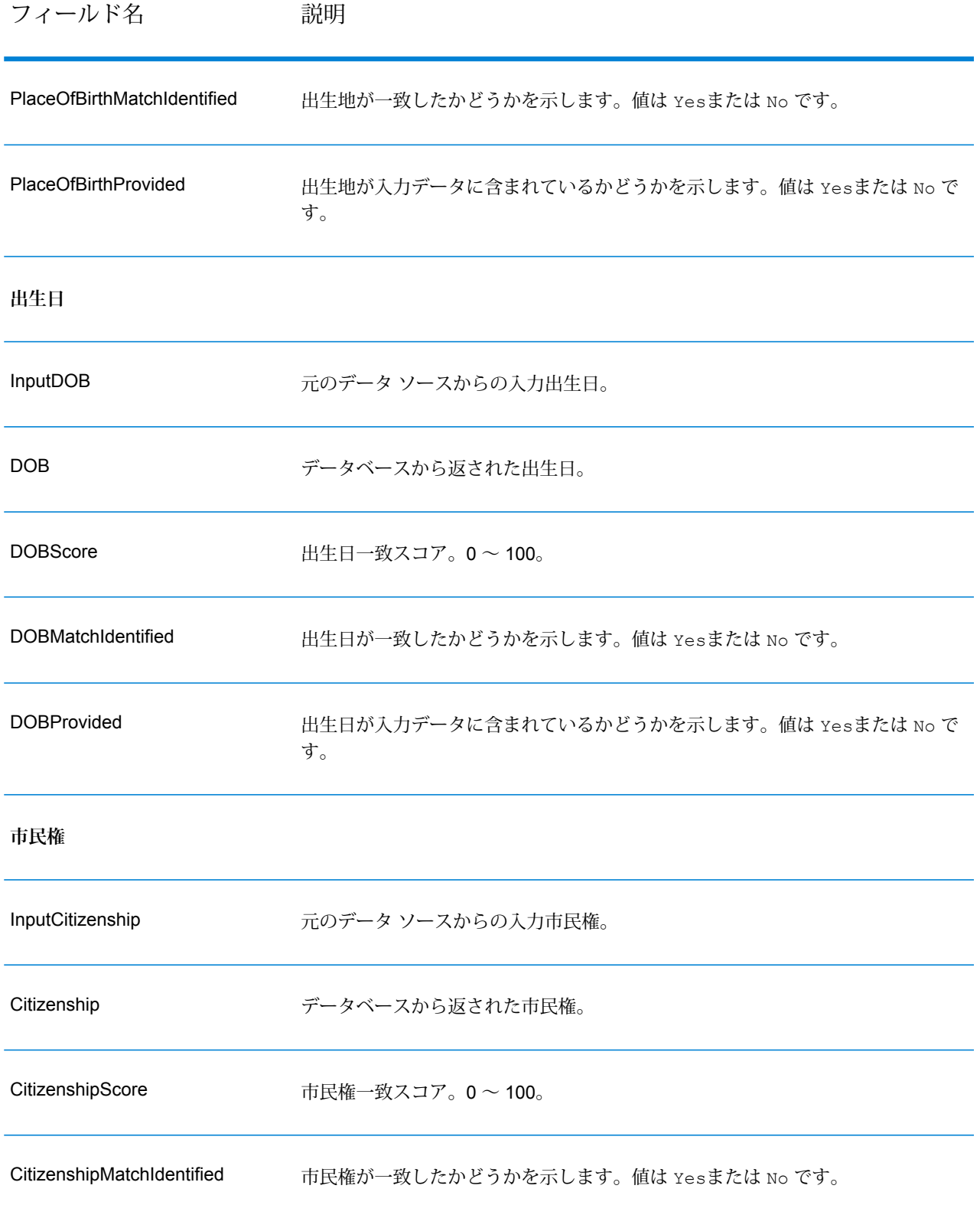

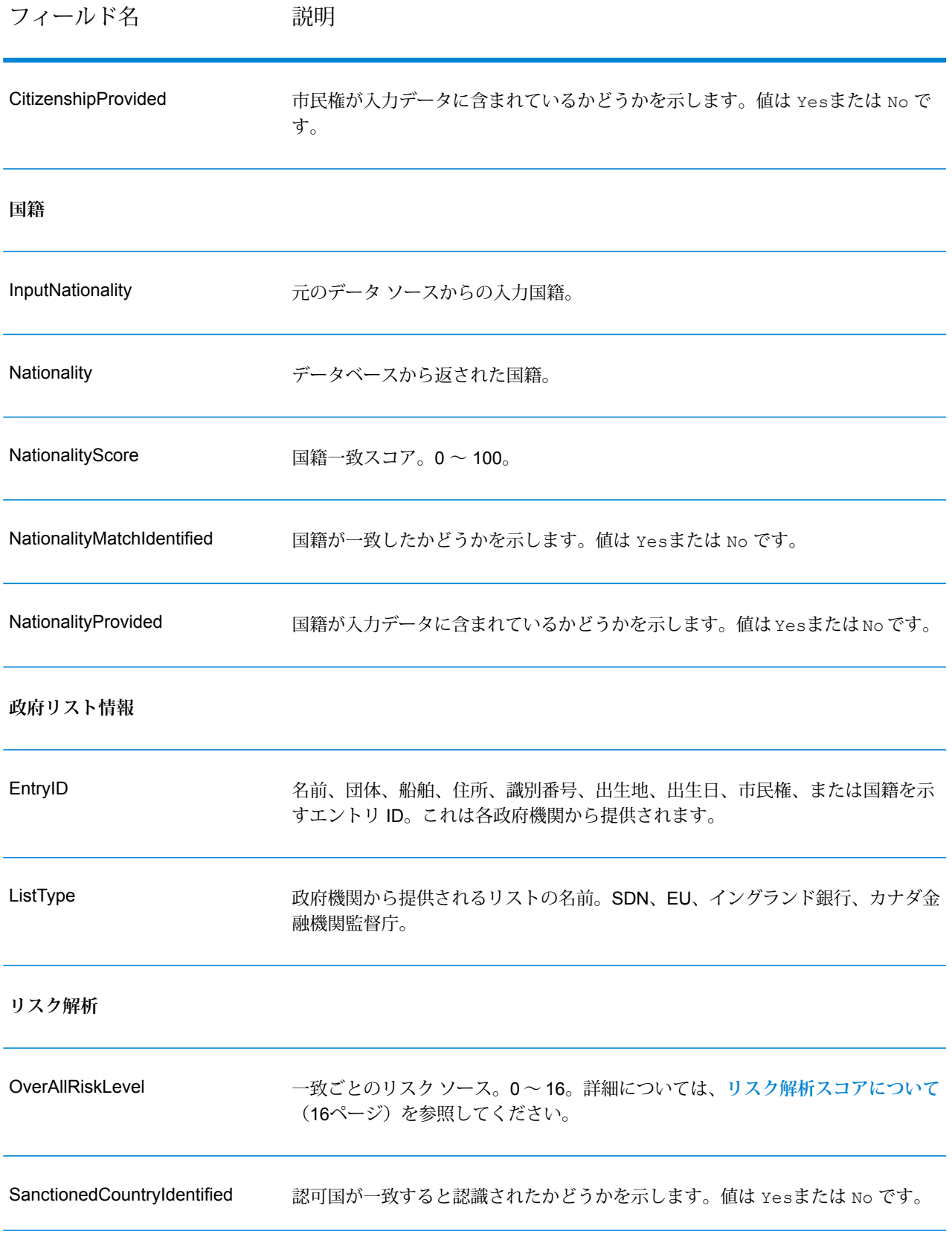

#### <span id="page-15-0"></span>**リスク解析スコアについて**

これらの各入力に対しては、入力の有無とGlobalSentryデータベース内に一致するレコードがあ るかどうかに応じて、リスク解析処理が一定のポイント値を割り当てます。リスク解析スコアは、 これらのポイント値の合計です。ポイントがどのように割り当てられるかを次の表に示します。

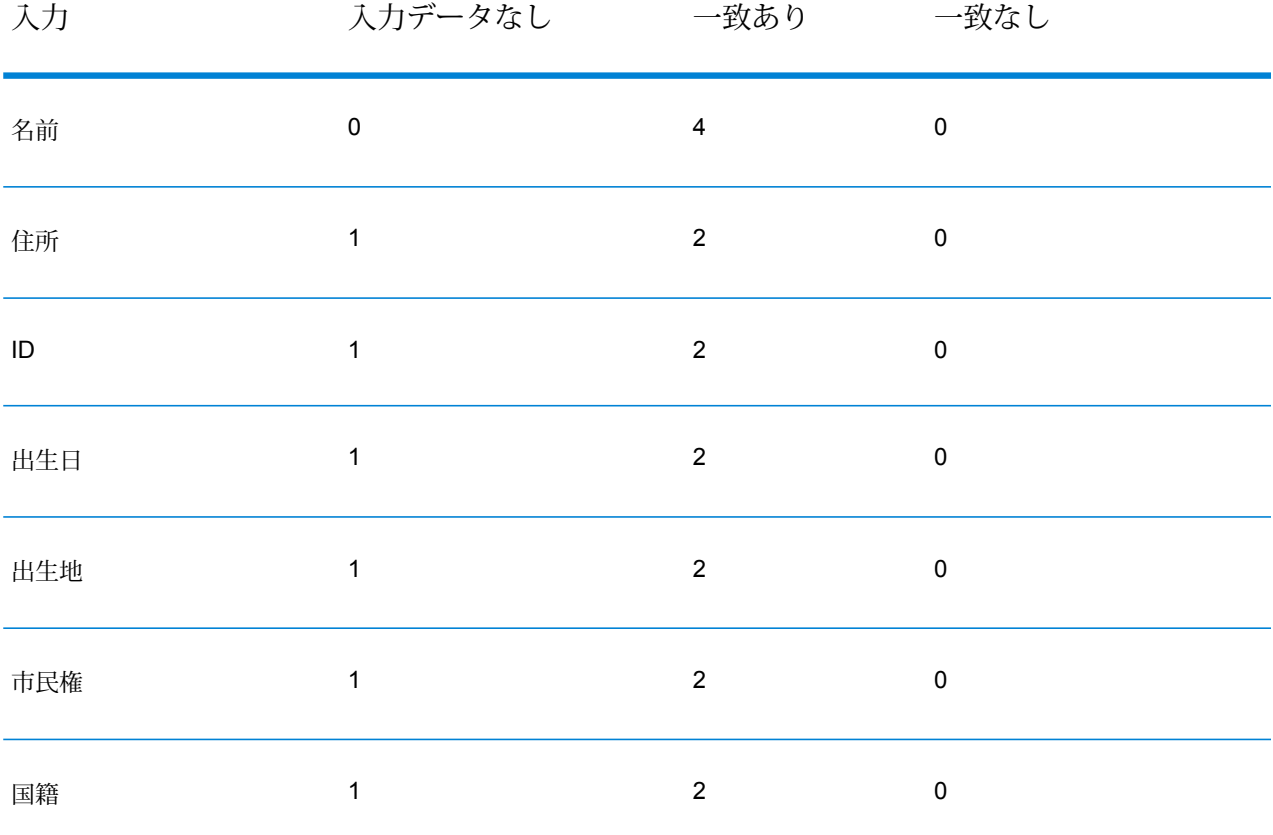

#### **表 3 : リスク解析のスコアリング方法**

一般に、データベースと一致した各入力には 2 ポイントが割り当てられます。ただし、名前は例 外です。名前の一致は 4 ポイントとカウントされます。名前スコアの加重が高いのは、OFAC な どの情報源から得られる指針に従っているからで、そこでは名前の一致はその他の種類の一致よ りもより重要であるとされています。

一方、入力があっても、データベースのどのエントリとも一致しない場合、割り当てられるポイ ントは 0 で、総合リスク水準には影響しません。これは、名前の一致があっても、その他の相当 量のデータがデータベース内のエントリと一致しなければ、その一致を特定リストとの照合によ る "ヒット" とは見なすべきでないという指針に従うものです。

データのない入力に 1 ポイントが設定されています。これには、1 つ以上の入力がデータベース と一致する一方で、マッチングに使用できる入力が一部欠けているようなトランザクションを、 よりリスクが高いトランザクションであると見なす効果があります。このタイプのトランザクショ ンについては、データが欠けているが故に真のリスク水準を正確に計算できません。OFAC など の機関から得られる指針によれば、こうしたケースではトランザクションに関係するリスクのよ り正確な評価を与えるために、欠けているデータの入手に努力することになっています。

スコアが高ければそれだけトランザクションのリスクも大きくなりますが、リスク水準だけで必 ずしも適切なアクションを決定できるわけではありません。これはスコアが同じでも、一致あり、 一致なし、データなしの入力について、さまざまな組み合わせが考えられるからです。禁止措置 の妥当性を判断する補足的な情報を提供するために、Global Sentry サービスはマッチングで使わ れる 7 つの入力のそれぞれについて、さらに 2 つの指標を返します。これらは入力のデータの有 無と、データベースの一致の有無を示します。これで、リスク範囲の中程にあるトランザクショ ンに対して追加的な解析を行うことにより、ブラックリストの管理当局にトランザクションを報 告する、正確なリスク評価のために追加的な入力データが必要とのマークをトランザクションに 付ける、トランザクションを承認する、または、その他の何らかのアクションを行うなど、どの 対処が妥当かを判断できます。

#### Global Sentry サービスのカスタマイズ

Global Sentry は、Enterprise Designer で部分的に修正できる 5 つのデータフロー テンプレート を展開しています。個々のデータフローは、Spectrum™ Technology Platform、Universal Name、 Data Normalization、Advanced Matchingの各モジュールからインストールされた各種のコンポー ネントによって構成されます。

以下のデータフローが使用可能です。

- Global Sentry
- Global Sentry Name Check
- Global Sentry Address Check
- Global Sentry ID Number Check
- Global Sentry Other Data Check
- Global Sentry Batch
- Global Sentry Name Check Batch
- Global Sentry Address Check Batch
- Global Sentry ID Number Check Batch
- Global Sentry Other Data Check Batch

## 著作権に関する通知

© 2017 Pitney Bowes Software Inc. All rights reserved.MapInfo および Group 1 Software は Pitney Bowes Software Inc. の商標です。その他のマークおよび商標はすべて、それぞれの所有者の資産 です。

#### *USPS®* 情報

Pitney Bowes Inc. は、ZIP + 4 ® データベースを光学および磁気媒体に発行および販売する非独占 的ライセンスを所有しています。CASS、CASS 認定、DPV、eLOT、FASTforward、First-Class Mail、Intelligent Mail、LACS<sup>Link</sup>、NCOA<sup>Link</sup>、PAVE、PLANET Code、Postal Service、POSTNET、 Post Office、RDI、Suite<sup>Link</sup>、United States Postal Service、Standard Mail、United States Post Office、USPS、ZIP Code、および ZIP + 4 の各商標は United States Postal Service が所有しま す。United States Postal Service に帰属する商標はこれに限りません。

Pitney Bowes Inc. は、NCOALink® 処理に対する USPS® の非独占的ライセンスを所有しています。

Pitney Bowes Software の製品、オプション、およびサービスの価格は、USPS® または米国政府 によって規定、制御、または承認されるものではありません。RDI™ データを利用して郵便送料を 判定する場合に、使用する郵便配送業者の選定に関するビジネス上の意思決定が USPS® または 米国政府によって行われることはありません。

#### データ プロバイダおよび関連情報

このメディアに含まれて、Pitney Bowes Software アプリケーション内で使用されるデータ製品 は、各種商標によって、および次の 1 つ以上の著作権によって保護されています。

© Copyright United States Postal Service.All rights reserved.

© 2014 TomTom.All rights reserved.TomTom および TomTom ロゴは TomTom N.V の登録商標で す。

#### $\circ$  2016 HFRF

Fuente: INEGI (Instituto Nacional de Estadística y Geografía)

電子データに基づいています。© National Land Survey Sweden.

© Copyright United States Census Bureau

© Copyright Nova Marketing Group, Inc.

このプログラムの一部は著作権で保護されています。© Copyright 1993-2007 by Nova Marketing Group Inc. All Rights Reserved

© Copyright Second Decimal, LLC

© Copyright Canada Post Corporation

この CD-ROM には、Canada Post Corporation が著作権を所有している編集物からのデータが収 録されています。

© 2007 Claritas, Inc.

Geocode Address World データ セットには、

**[http://creativecommons.org/licenses/by/3.0/legalcode](http://www.geonames.org)** に存在するクリエイティブ コモンズ ア トリビューション ライセンス (「アトリビューション ライセンス」) の下に提供されている GeoNames Project (**[www.geonames.org](http://creativecommons.org/licenses/by/3.0/legalcode)**) からライセンス供与されたデータが含まれています。 お客様による GeoNames データ (Spectrum™ Technology Platformユーザ マニュアルに記載) の使 用は、アトリビューションライセンスの条件に従う必要があり、お客様とPitneyBowesSoftware, Inc. との契約と、アトリビューション ライセンスの間に矛盾が生じる場合は、アトリビューショ ン ライセンスのみに基づいてそれを解決する必要があります。お客様による GeoNames データ の使用に関しては、アトリビューション ライセンスが適用されるためです。

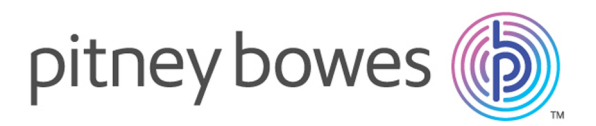

3001 Summer Street Stamford CT 06926-0700 USA

www.pitneybowes.com

© 2017 Pitney Bowes Software Inc. All rights reserved